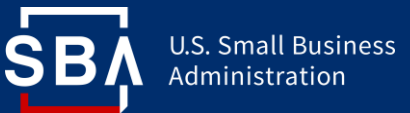

# **LoanList API**  September 2023

#### **What is an API?**

An Application Programming Interface (API) is a software interface that allows applications to communicate (send and/or receive data) with each other.

### **What is LoanLIST?**

LoanLIST is an application accessible on the FTA Portal within **SBA's Capital Acc** Financial System (CAFS). It provid investors access data to enable research of curre loan information a recent payment history.

The LoanLIST AF can be used in tandem with the LoanLIST application to retrieve loan details and payment information.

# **What are the benefits of using an API?**

APIs enable automation of workflows that help achieve greater productivity. They reduce manual operations for users and provide easier systematic access to data.

Additionally, the LoanLIST API is not restricted to displaying 730 loans as the application is, therefore enabling viewing and research of a greater number of loans at once.

## **How do I get an API?**

# *API Onboarding Process*

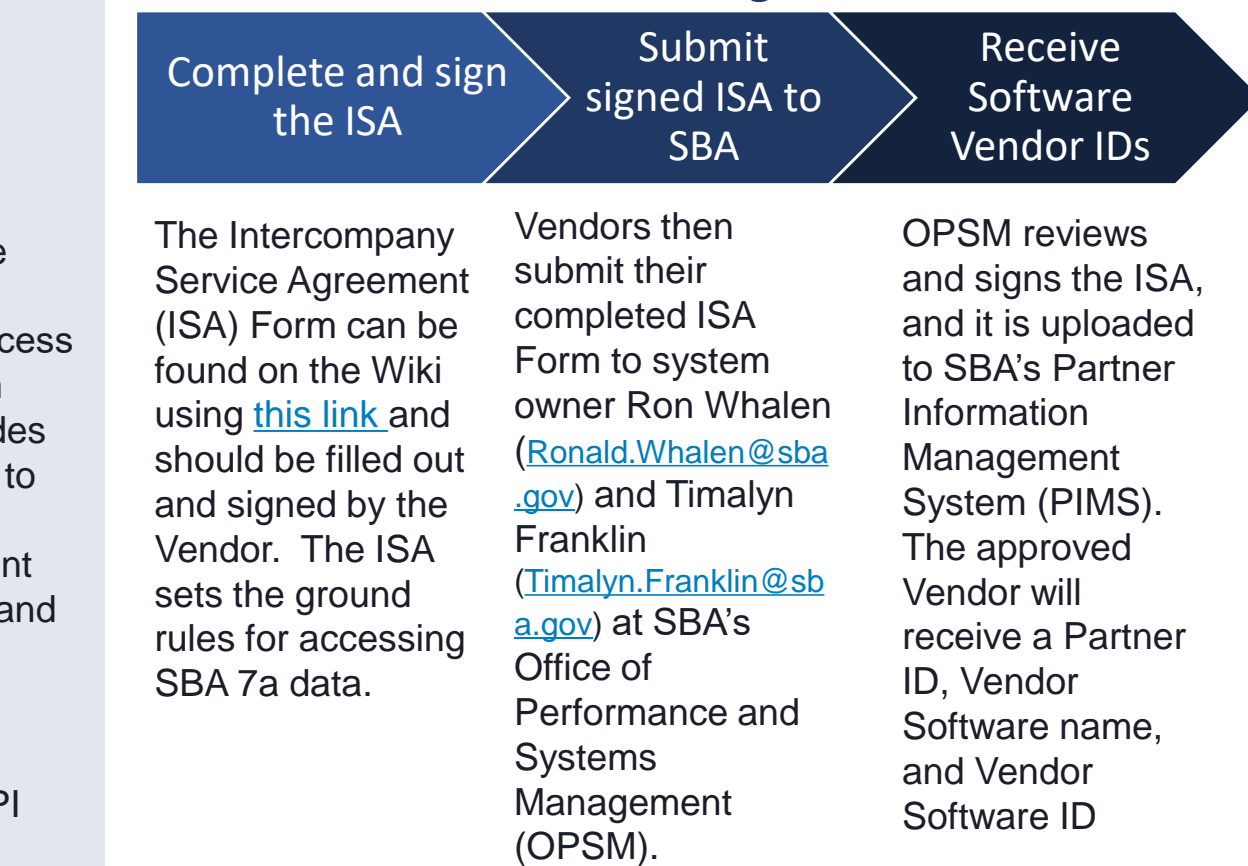

You will receive a comprehensive guide after submitting a signed ISA which covers subsequent onboarding steps in detail

For more information, visit the following CAFS API Documentation page: • **LoanLIST API Method**: <https://catweb.sba.gov/apidocs/loanlist.cfm>

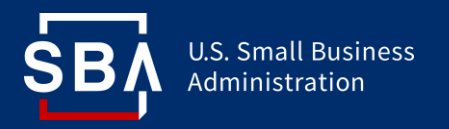

## **How do you use the LoanLIST API?**

Once you've completed the API onboarding process, your system can access the LoanLIST data. The credentials will be the same as your CAFS Account credentials and are therefore subject to the same password resets and authentication requirements.

Your organization's Location ID will determine your access as either a "Lender", Investor" or "Originator Fee Holder".

## **Where can I find detailed information on SBA and LoanLIST APIs?**

You can find detailed technical information on using SBA APIs on <https://catweb.sba.gov/apidocs/apidetail.cfm> You can find detailed technical information on using the LoanLIST APIs on <https://catran.sba.gov/apidocs/loanslist.cfm>

## **What do I need to get started with using SBA APIs?**

Apart from the ISA process detailed in Page 1 above, you will need a CAFS Account and access to the LoanLIST application. You will also need access to 1) Testing account – catweb2.sba.gov and 2) Production account – caweb.sba.gov. Both are similar in requesting access. SBA Web Services need CLS account (user id and password) to be used.

**Where can I find more information?** 

### **When can I start the process?**

Let's get started Now.

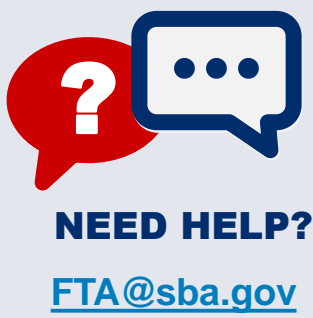

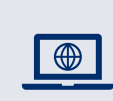

**Web:** The SBA FTA "Wiki" contains API information including an [FAQ](https://catran.sba.gov/ftadistapps/ftawiki/pdf/p.cfm?a=API%20FAQ%2Epdf) and the [ISA](https://catran.sba.gov/ftadistapps/ftawiki/pdf/p.cfm?a=Interconnection%5FSecurity%5FAgreement%5FCAFS%20Vendor%20%281%29%2Epdf)

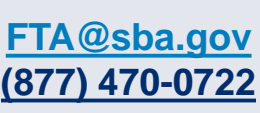

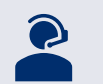

**FTA Customer Service:** Representatives can provide answers to LoanList API related questions at **[FTA@sba.gov](mailto:Form159@sba.gov) or (877) 470 - 0722**